# **roleta bet365 jogar online**

- 1. roleta bet365 jogar online
- 2. roleta bet365 jogar online :api 1xbet
- 3. roleta bet365 jogar online :melhores casas de apostas online

# **roleta bet365 jogar online**

#### Resumo:

**roleta bet365 jogar online : Seu destino de apostas está em ecobioconsultoria.com.br! Inscreva-se agora para desbloquear recompensas incríveis e entretenimento sem fim!**  contente:

### **roleta bet365 jogar online**

Muitos usuários relatam frustrante dificuldade ao acessar o site Bet365. A consulta comumente feita é "por que a Bet365 não está abrindo ou carregando" ou "bet365 demorando para carregar". Essa dificuldade pode ocorrer em roleta bet365 jogar online diferentes momentos e locais. Nesse artigo, você descobrirá quais são as causas mais comuns do problema e como resolvê-lo rapidamente!

#### **roleta bet365 jogar online**

Em muitos casos, a dificuldade de acessar o site Bet365 pode ocorrer devido a instabilidade na conexão com a Internet. Para verificar seu status, tente visitar outros sites ou realizar uma busca online. Caso os resultados não apareçam imediatamente, tente reiniciar seu modem ou roteador para restaurar a conexão. Essa ação pode ajudar a resolvero problema "bet365 demorando para carregar".

### **2. Problemas com Cookies**

Se o site da Bet365 abrir em roleta bet365 jogar online outros dispositivos, o problema pode estar relacionado a Cookies. Dessa forma, verificar e limpar os cookies do seu navegador pode ajudar. Em geral, você encontra essa opção no menu Configurações avançadas ou Privacidade. Para realizar essa ação:

- 1. Clique no ícone de Engrenagem ou Configurações do navegador.
- 2. Pesquise por "Cookies" ou "Armazenamento"
- 3. Selecione "Limpar Dados" ou similar.
- 4. Tente acessar o site Bet365 novamente.

### **3. Manutenção ou Instabilidade do Site da Bet365**

Em casos raros, a Bet365 pode passar por manutenção ou sofrer instabilidade. Dessa forma, recomenda-se aguardar mais alguns minutos para verificar se o problema persiste. Caso a dificuldade continue, tente visitar o site em roleta bet365 jogar online outros aparelhos ou reservar qualquer dúvida para o atendimento ao cliente.

### **4. Faça o Contato com o Atendimento da Bet365**

Caso ainda tenha dificuldade em roleta bet365 jogar online acessar o site Bet365, tente entrar em roleta bet365 jogar online contato com o atendimento para expor a situação. Em geral, o site disponibiliza vários canais como Chat Online, Telefone ou E-mail. O atendimento está disponível durante as 24 horas para atender às questões de seus usuários e tratar de bloqueios que causem o Bet365 demorando para carregar.

# **Conclusão**

Em resumo, enfrentar um problema de "Bet365 demorando para carregar" pode ser solucionado seguindo algumas dessas dicas. Porém, verificar a conexão e realizar uma manutenção básica do seu navegador pode ajudar. Caso a raiz seja um problema com o site Bet365, tente realizar os contatos necessários com o atendimento ao cliente para esclarecer suas dúvidas.

#### **Perguntas Frequentes**

1. Minha Bet365 não abre. Qual é o problema?

Na maioria das vezes, esse problema se dá devido a Cookies, seu navegador ou conexão com a Internet.

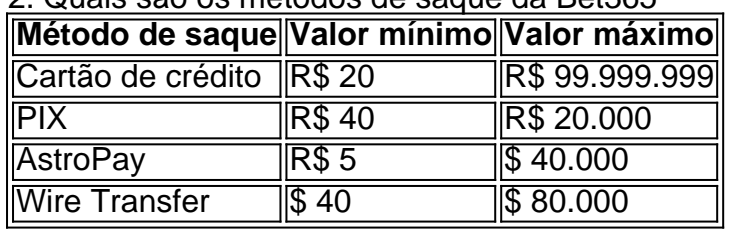

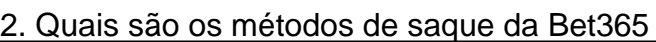

3. Saques Bet365: Como funciona, quais opções e quanto tempo demora

Os saques na Bet365 geralmente leva de 1 a 2 dias úteis. Salvo casos em roleta bet365 jogar online que o usuário utilizou métodos de pagamento que não permitem...

4. Quantos saques por dia posso fazer na Bet365?

O número de saques por dia, aparentemente o BET365 não limita.

#### [1xbet 5000](https://www.dimen.com.br/1xbet-5000-2024-08-11-id-303.html)

How to Place a Bet With Bet365 1 Log into your Betfair account with your username and ssword. 2 Select the sporting event you want to bet on. 3 SelecT the betting market and the type of bet you Wantto make. 4 Enter the amount of money that youwant ao wager. 5 ick on 'Place Bet' to confirm your wage. Should I Bet with Betcom? - Fan  $(18 + in$ 

y). Currently, Bet365 is legal and accessible in seven states, including Colorado, New ersey, Iowa, KentUCky, Ohio, Virginia, and Louisiana. Residents of these staes can the services offered by Betfair. Where Is Bet 365 Legal? All Available Bet364 States - 2024 - ATS.io ats.IO :

/c/y/s/d/n/r/l/e/i/z/u/x/b/g/t/o/w/p/na.to

### **roleta bet365 jogar online :api 1xbet**

O Bet365 é uma das casas de apostas esportivas mais populares do mundo, e se você está interessado em roleta bet365 jogar online se juntar à comunidade de apostadores, este guia está aqui para ajudar. Neste artigo, você vai aprender como se cadastrar no Bet364 e começar a apostar em roleta bet365 jogar online eventos esportivos.

Por que se cadastrar no Bet365?

Existem muitas vantagens em roleta bet365 jogar online se cadastrar no Bet365, mas algumas das principais razões são:

Uma ampla variedade de esportes e mercados para apostar.

Excelente interface de usuário em roleta bet365 jogar online múltiplas plataformas (site, aplicativo etc).

IP Is datacenterIP

NordVPN is the way to go. As The service offers inmore athan 5900 rversin 60 countries, it will be Able To unblock virtuallyany gaming site yourthrow ast It! Best VNPS for Gambling & Sports Betting on 2024 | Cybernew de

### **roleta bet365 jogar online :melhores casas de apostas online**

### **As primeiras eliminações nos Jogos de Paris: uma experiência única**

Existem 10.000 atletas nos Jogos de Paris, distribuídos por 32 esportes. Em apenas 19 dias, esse campo precisa ser reduzido a apenas 329 medalhas de ouro. Portanto, alguém tem que sair primeiro. Veja o que é ser o primeiro a ser eliminado.

### **O que significa ser eliminado nas primeiras rodadas**

Ser eliminado nas primeiras rodadas pode ser uma experiência difícil para qualquer atleta. Eles treinam por anos e viajam para competir roleta bet365 jogar online um dos eventos esportivos mais importantes do mundo, apenas para serem eliminados precocemente. No entanto, essas eliminações também fazem parte do espírito dos Jogos Olímpicos e servem para destacar os melhores atletas do mundo.

Além disso, as primeiras eliminações podem ser uma oportunidade para os atletas aprender com suas derrotas e retornar mais fortes nas próximas competições. Muitos atletas famosos foram eliminados nas primeiras rodadas roleta bet365 jogar online seus primeiros Jogos Olímpicos, mas isso não os impediu de alcançar o sucesso roleta bet365 jogar online competições futuras.

### **Estatísticas sobre as primeiras eliminações nos Jogos Olímpicos**

- Em média, 7.000 atletas são eliminados nas primeiras rodadas dos Jogos Olímpicos.
- Aproximadamente 20% dos atletas são eliminados nas primeiras rodadas de seus respectivos esportes.
- Os esportes com as taxas de eliminação mais altas nas primeiras rodadas são o atletismo e ●a natação.

Author: ecobioconsultoria.com.br Subject: roleta bet365 jogar online Keywords: roleta bet365 jogar online Update: 2024/8/11 21:02:32